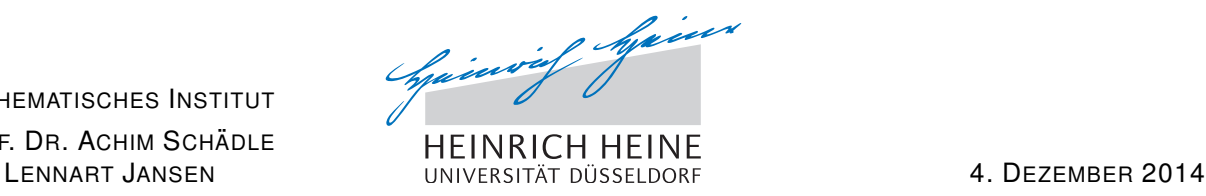

MATHEMATISCHES INSTITUT PROF. DR. ACHIM SCHÄDLE

# Computergestützte Mathematik zur Linearen Algebra – 7. Übungsblatt

## Aufgabe 25:

Befehle: abs, if, else, elseif, isreal, length, sqrt

Gegeben sei die quadratische Gleichung  $ax^2 + bx + c = 0$  mit  $a, b, c \in \mathbb{R}$ .

- (a) Schreiben Sie eine Matlab-Funktion x=quadlsg(a,b,c) zur Bestimmung der Nullstellen. Achten Sie auf eine korrekte Behandlung des Falls  $a = 0$ .
- (b) Erweitern Sie Ihre Funktion zur [x r] = quadlsg(a,b,c), sodass r die Anzahl der reellen Nullstellen angibt.
- (c) Schreiben Sie ein Skript, um ihre Funktion an geeigneten Beispielen zu testen.

Vergleichen Sie Ihre Lösung mit dem Ergebnis der MATLAB-Funktion roots.

#### Aufgabe 26:

Gegeben sei eine  $2 \times 2$  Matrix A und eine Menge p von n Punkten. (p kann eine  $2 \times n$  Matrix sein, wobei  $p(1, j)$  die x-Koordinate und  $p(2, j)$  die y-Koordinate des j-ten Punktes sind.)

- (a) Schreiben Sie eine Funktion plotLinAbb(A, p), die die Menge  $p$  und die Menge der Bildpunkten  $q = \{Az \mid z = [p(1, j), p(2, j)], j = 1, \ldots, n\}$  mit Hilfe von quiverc graphisch darstellt.
- (b) Schreiben Sie ein Skript, um ihre Funktion an den Beispielen aus Aufgabe 15 zu testen.

quiverc.m müssen Sie von der Homepage der Vorlesung herunterladen.

## Aufgabe 27:

Schreiben Sie ein Matlabskript, welches

- die Matrix B=[1,2,3,4;5,6,7,8;9,10,11,12;13,14,15,16;17,18,19,20] definiert,
- die Zeilen 3 und 4 vertauscht,
- die Zeile 2 mit -1 multipliziert und Zeile 2 durch das Ergebnis ersetzt,
- die Zeile 1 mit 5 multipliziert und Zeile 5 durch das Ergebnis ersetzt.

## Aufgabe 28:

Die Funktion  $f : \mathbb{R} \to \mathbb{R}$  soll im Intervall  $[a, b]$  geplottet werden.

- (a) Schreiben Sie eine Funktion [xada,yada]=adaplot(f,a,b,tol,hmin), die folgendes tut: f soll an den Stellen  $x_i$  ( $a \leq x_i \leq b$ ) so ausgewertet werden, dass  $x_{i+1} - x_i$  möglichst groß ist, jedoch  $|f(x_i) - f(x_{i+1})|$  < tol gilt. Dabei soll immer  $x_{i+1} - x_i \geq hmin$  gelten (auch wenn die tol-Bedingung dadurch verletzt wird). Achten Sie also darauf die Schrittweiten nicht zu klein oder zu groß zu machen (starten Sie beispielsweise mit einer Schrittweite von hmin und vergrößern Sie diese dann sinnvoll). Die  $x_i$  sollen im Vektor xada, die  $f(x_x)$ im Vektor yada gespeichert werden.
- (b) Schreiben Sie ein Skript das  $f(x) = \exp(-0.7x^2) \sin(0.01x^3)x^4$  im Intervall [−10, 20] mit  $tol = 10^{-2}$  und  $hmin = 0.2$  plottet. Markieren Sie beim Plotten die Punkte an denen ausgewertet wurde. Zeichnen Sie außerdem zum Vergleich in das selbe Fenster  $f(x)$  an 200 äquidistant ausgewerteten Punkten ein.

#### Aufgabe 29: Weihnachtsspezialaufgabe – Bearbeitung bis 16.12

Plotten Sie mit Matlab einen Weihnachtsbaum. 2D, 3D, mit Animationen und/oder Hintergrundmusik, total egal. Lassen Sie Ihrer Fantasie freien Lauf und spielen Sie mit den Matlabfunktionen herum. Hier ein paar Befehle die Ihnen helfen könnten (für mehr Infos zu den Befehlen verwenden Sie die Dokumentation):

rectangle, set(gca, 'color', 'r'), patch, pol2cart, sphere...

Gerne können Sie auch im Internet nach weiteren nützlichen Befehlen suchen.

Wenn Sie ihren Weihnachtsbaum per e-mail bis 16.12 24:00 Uhr einschicken (schaedle@am.uniduesseldorf.de), nehmen Sie an der Wahl zum "Next Top Weihnachtsbaum" in der Vorlesung am 18.12 teil.

#### Aufgabe 30: Bearbeitung bis 18.12.

- (a) Schreiben Sie eine Funktion  $S =$  sudokuloeser(S), die eine Lösung eines N-Sudokuspiels berechnet, d.h. S ist eine  $N^2 \times N^2$  Matrix.
- (b) Testen Sie Ihr Programm an folgendem Beispiel  $(N = 3)$ .

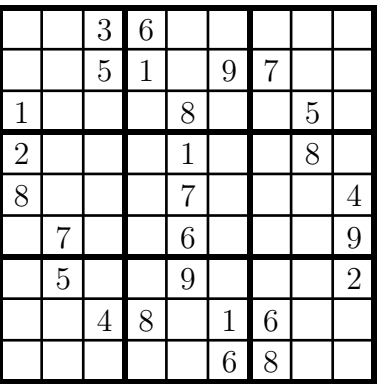

Besprechung in den Übungen am 08. Dezember 2014 - 11. Dezember 2014